## Sneltoetsen Roots of Me

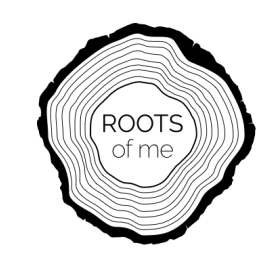

## SPECIALE SNELTOETSEN

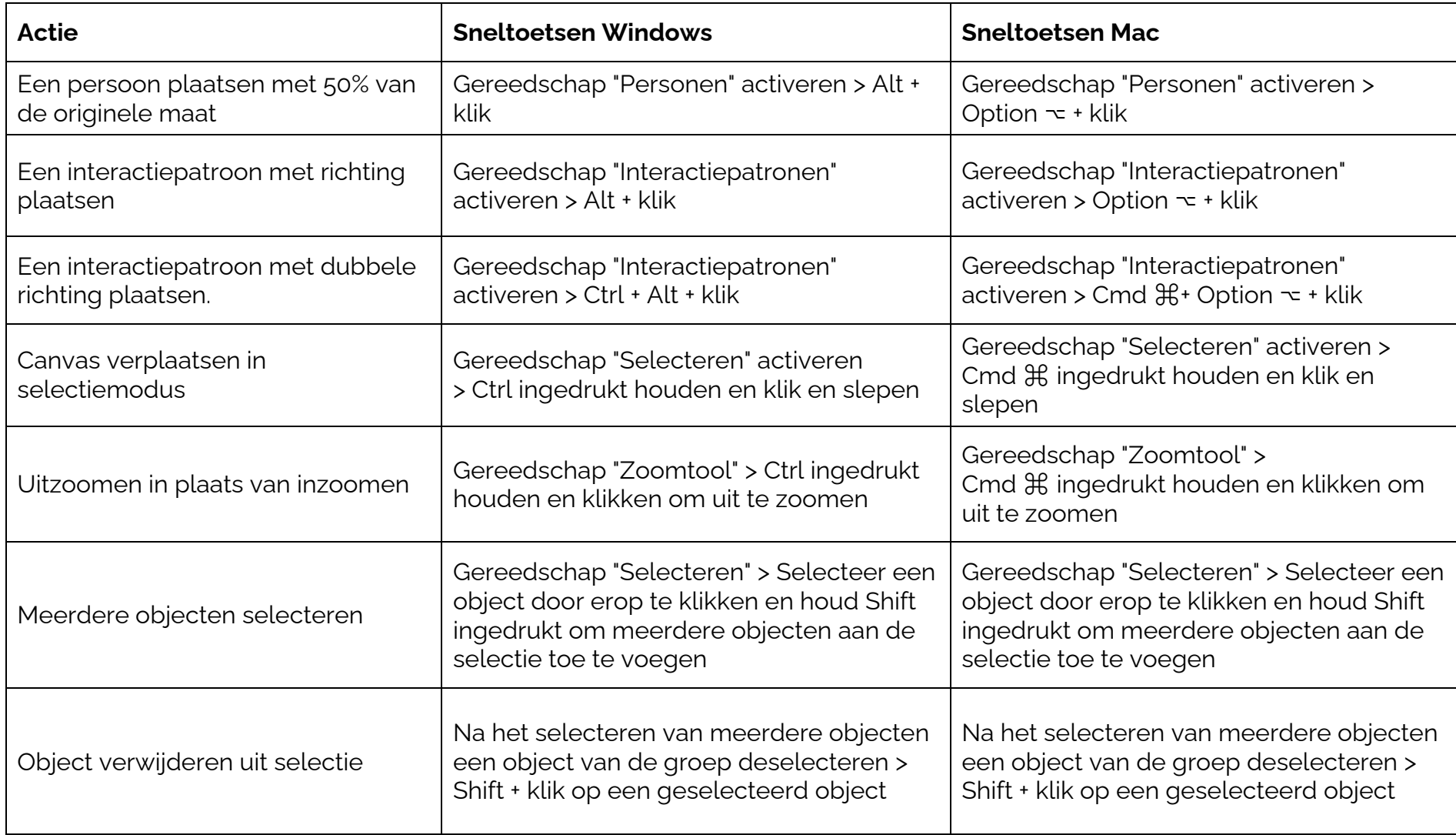

## Sneltoetsen Roots of Me

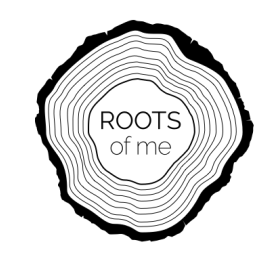

STANDAARD SNELTOETSEN

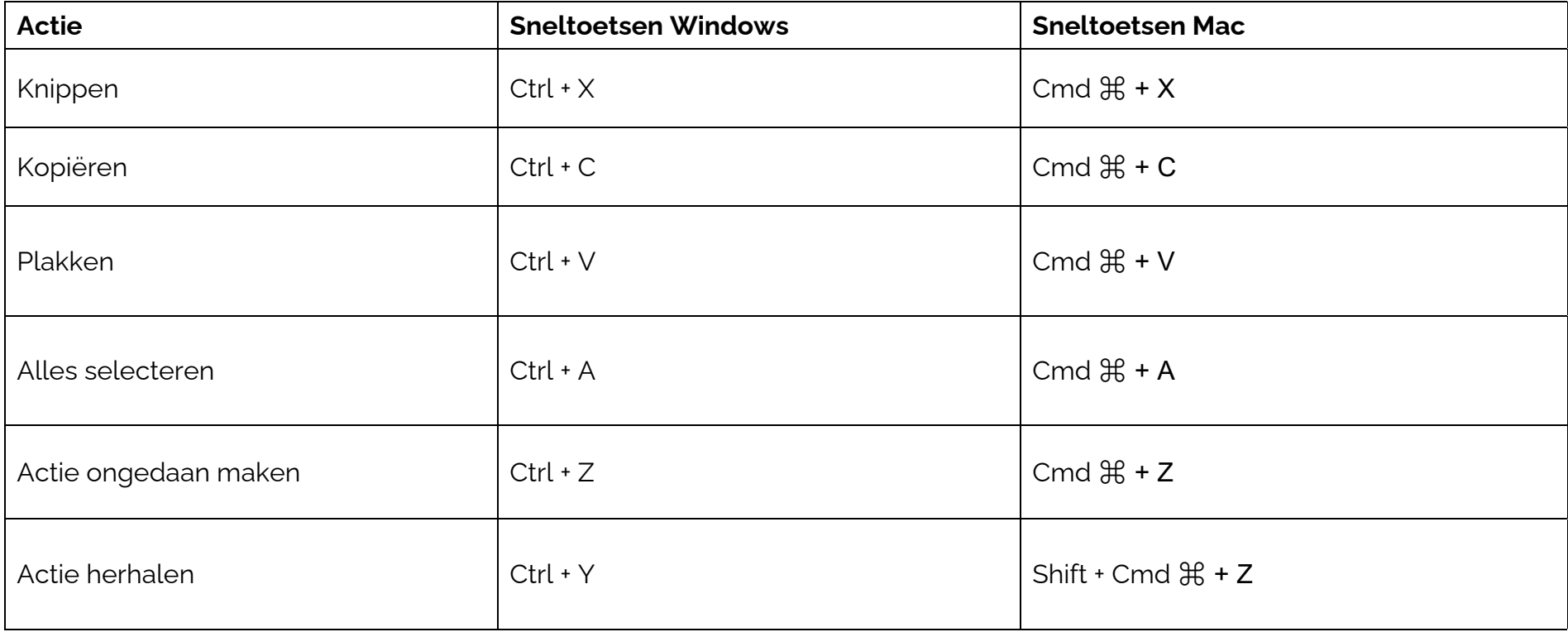